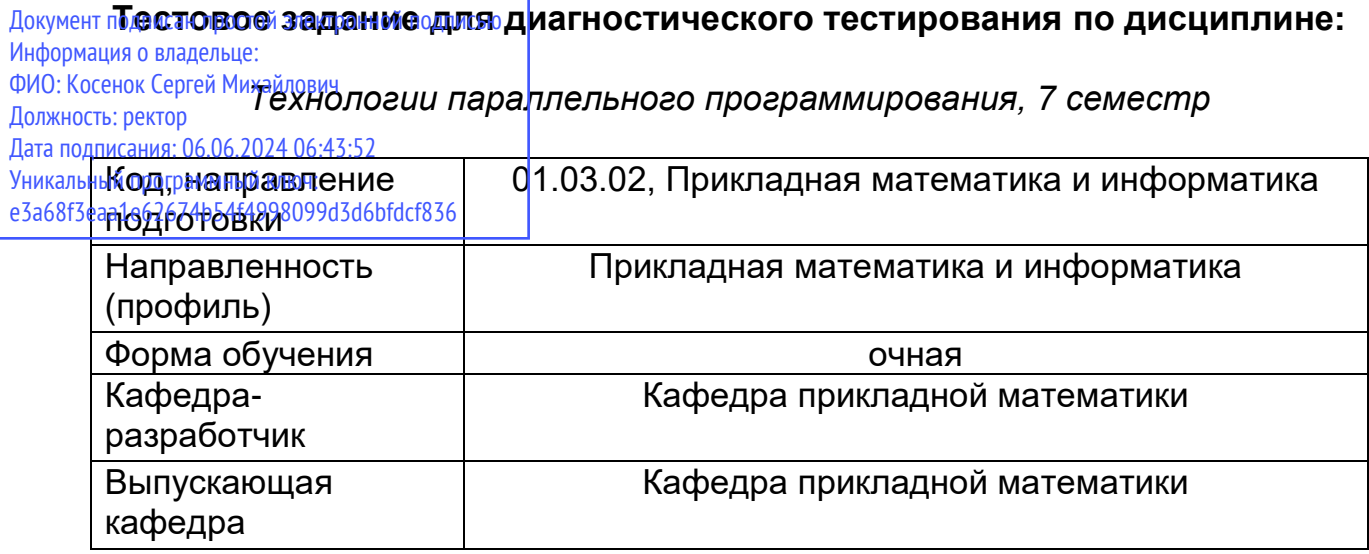

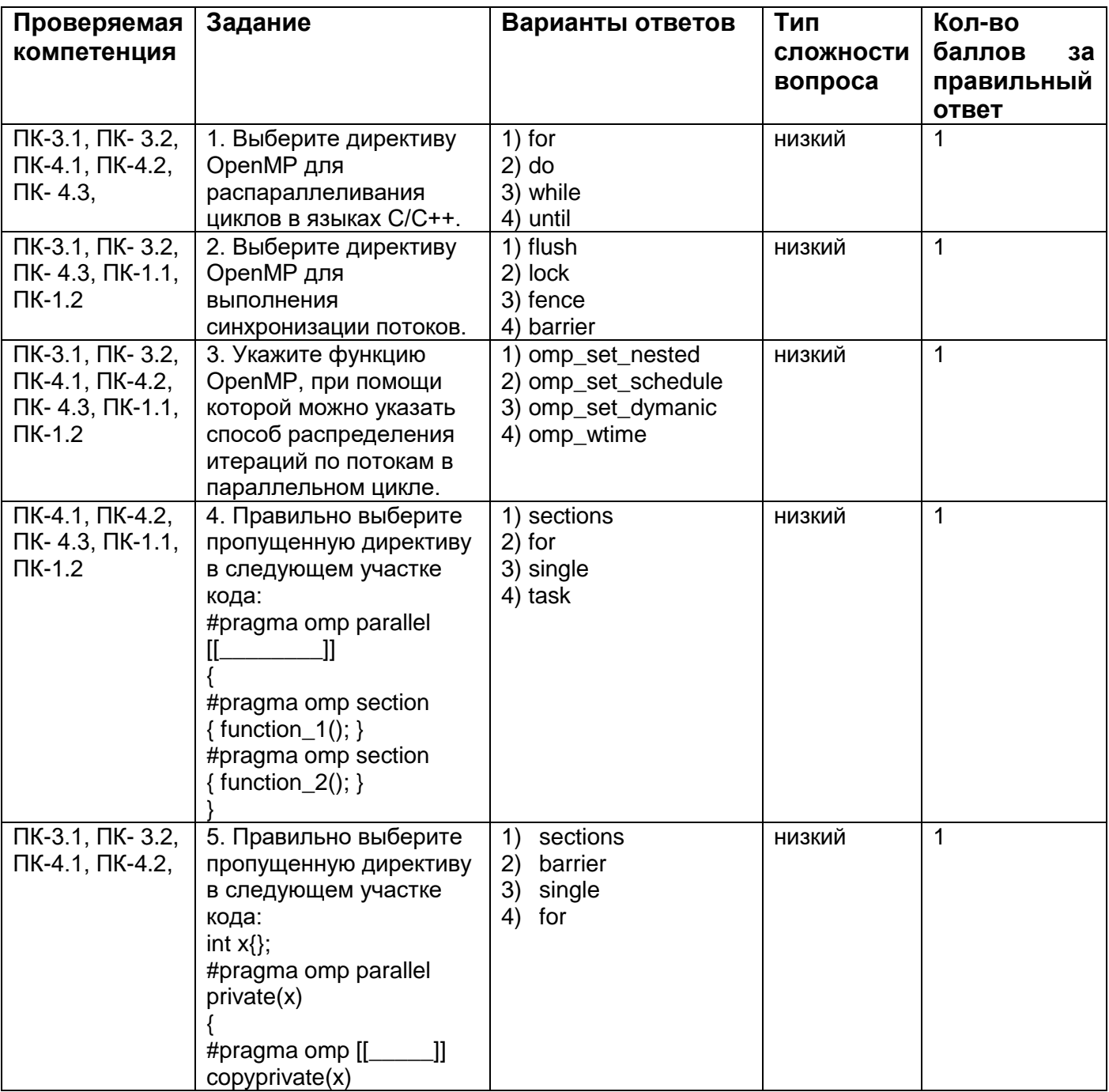

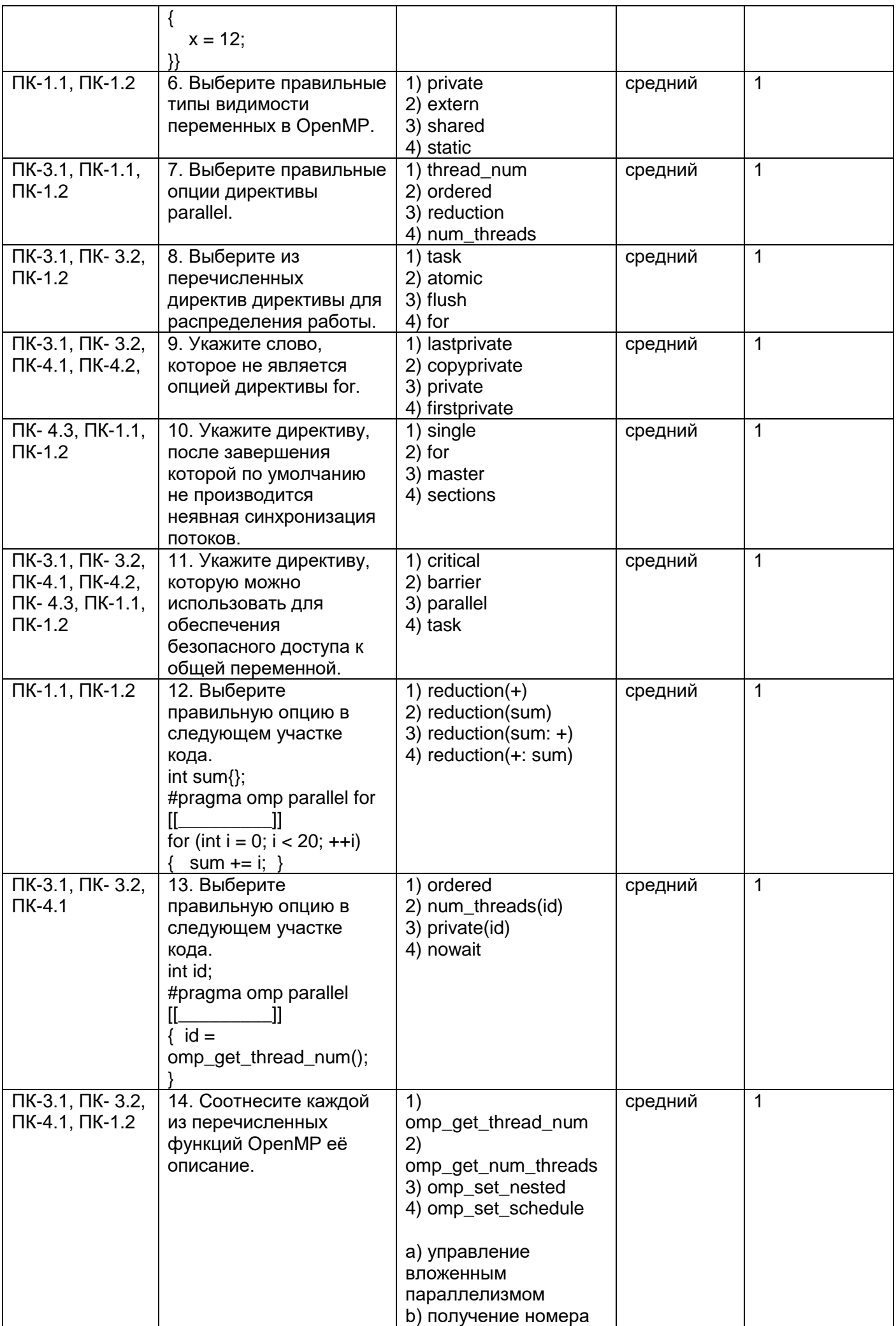

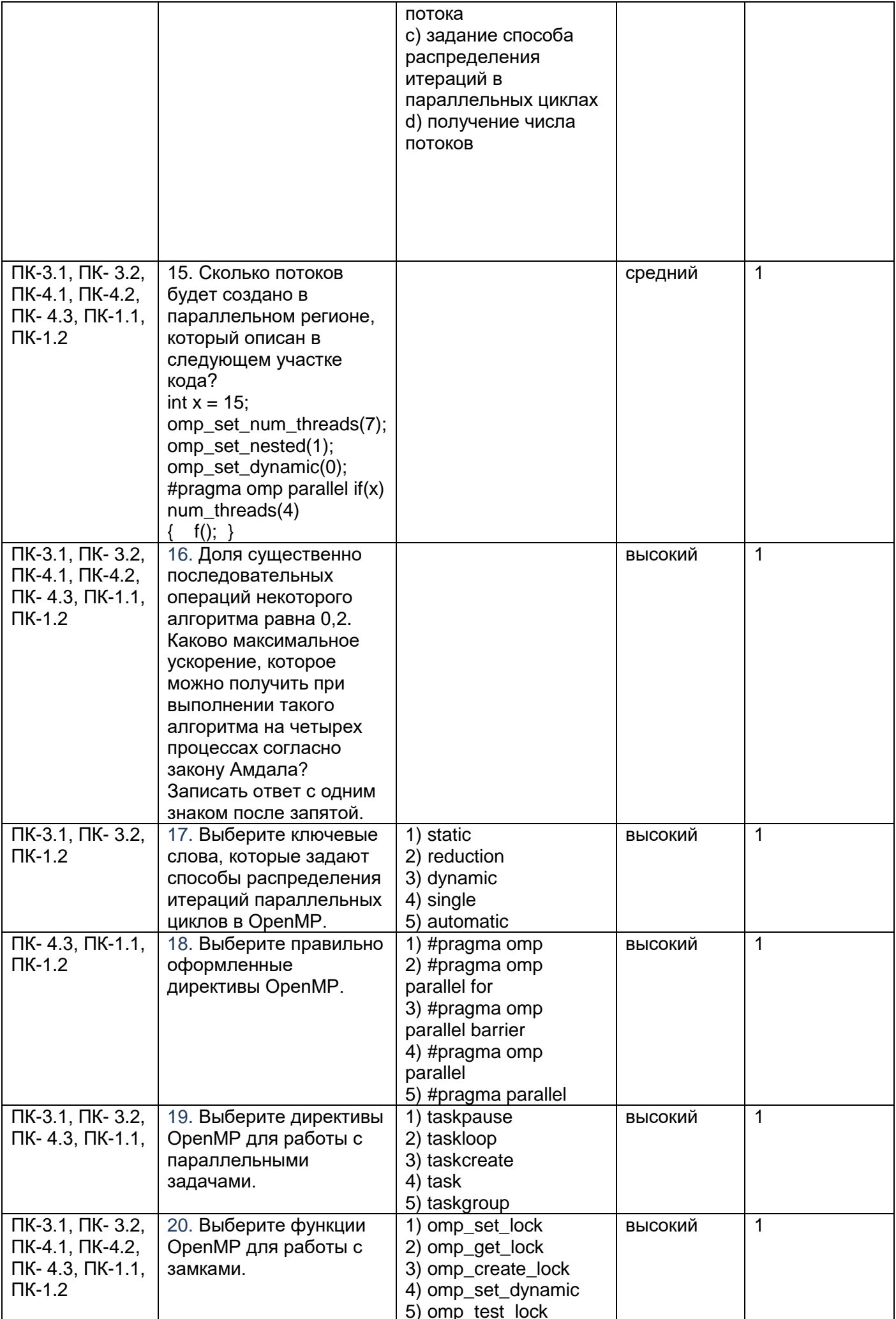

## Тестовое задание для диагностического тестирования по дисциплине:

Технологии параллельного программирования, 8 семестр

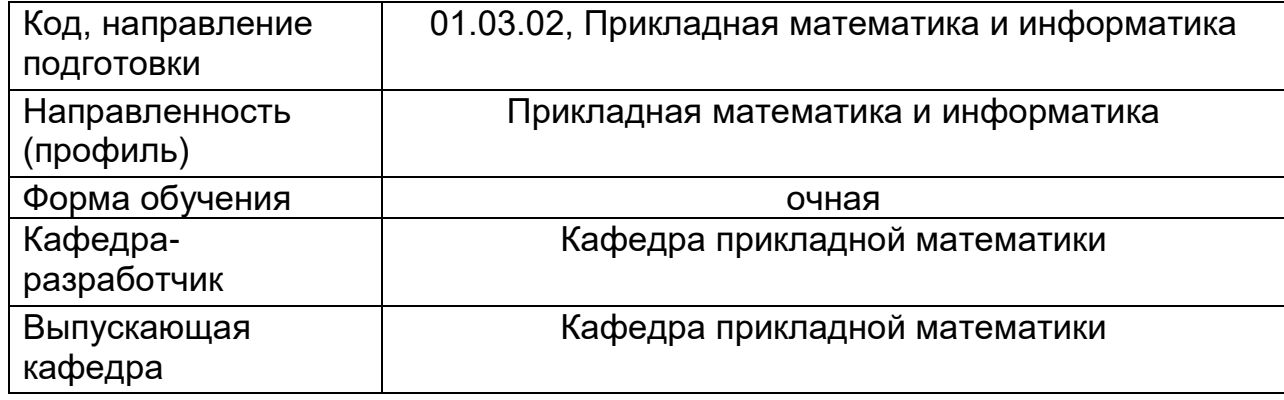

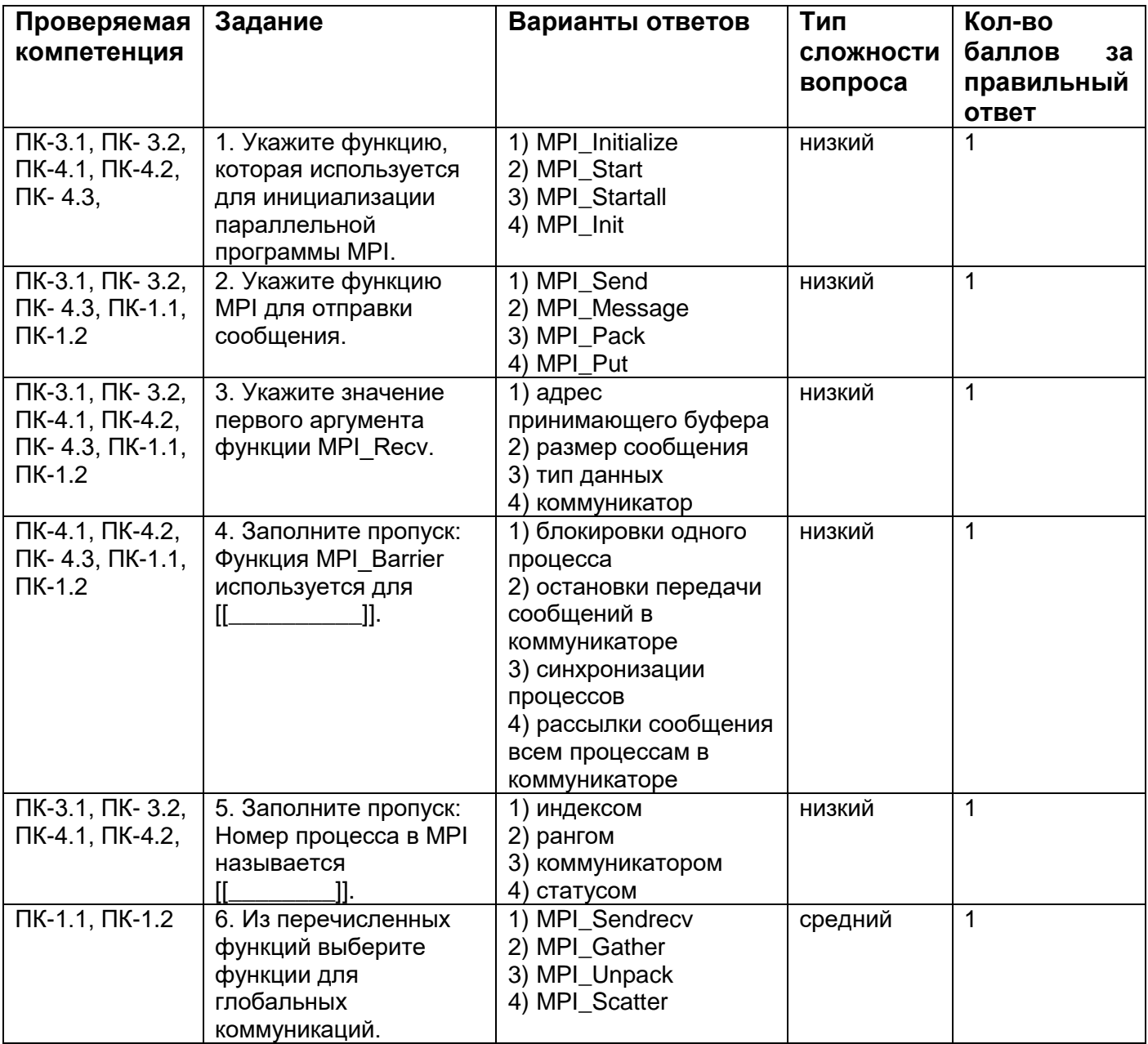

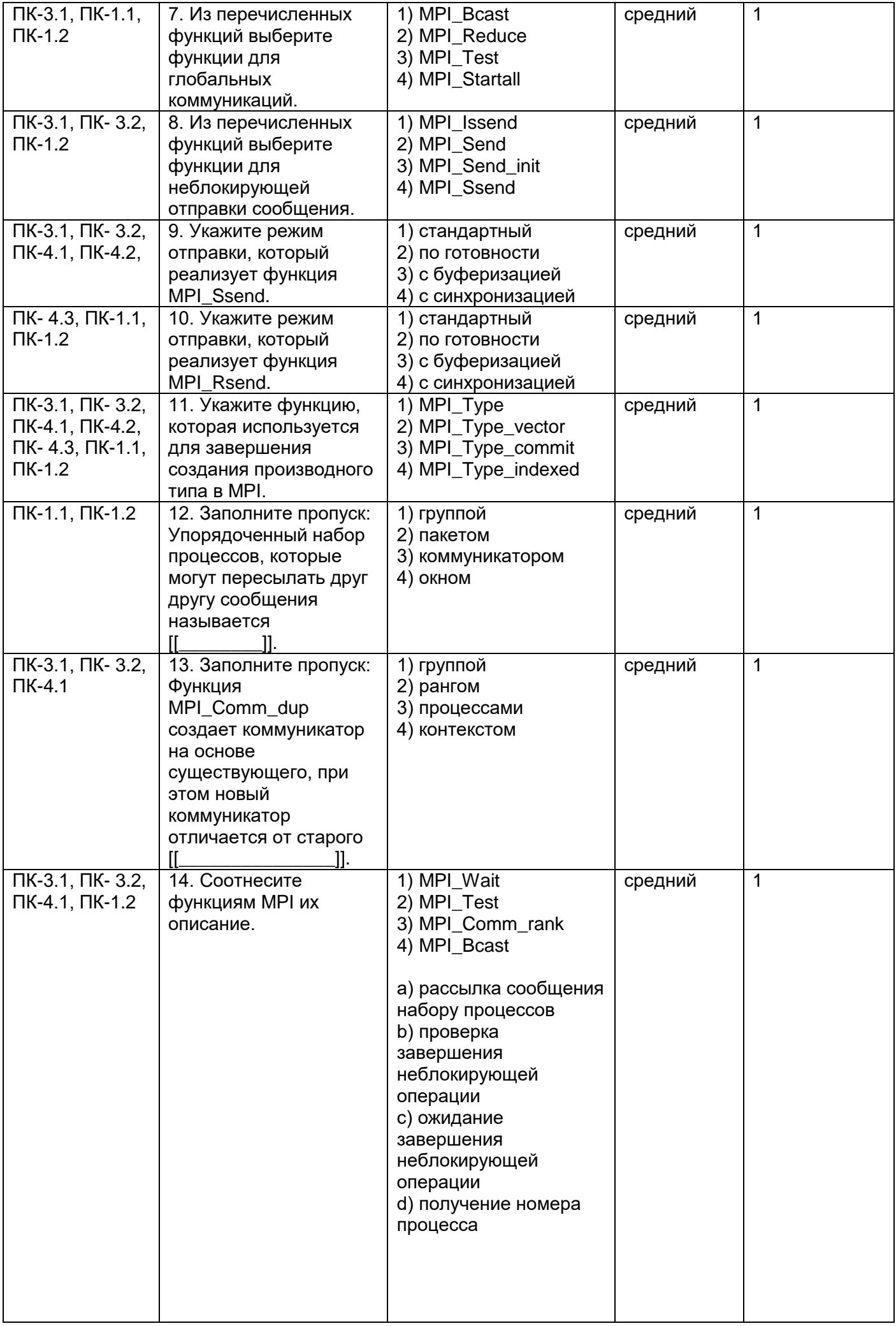

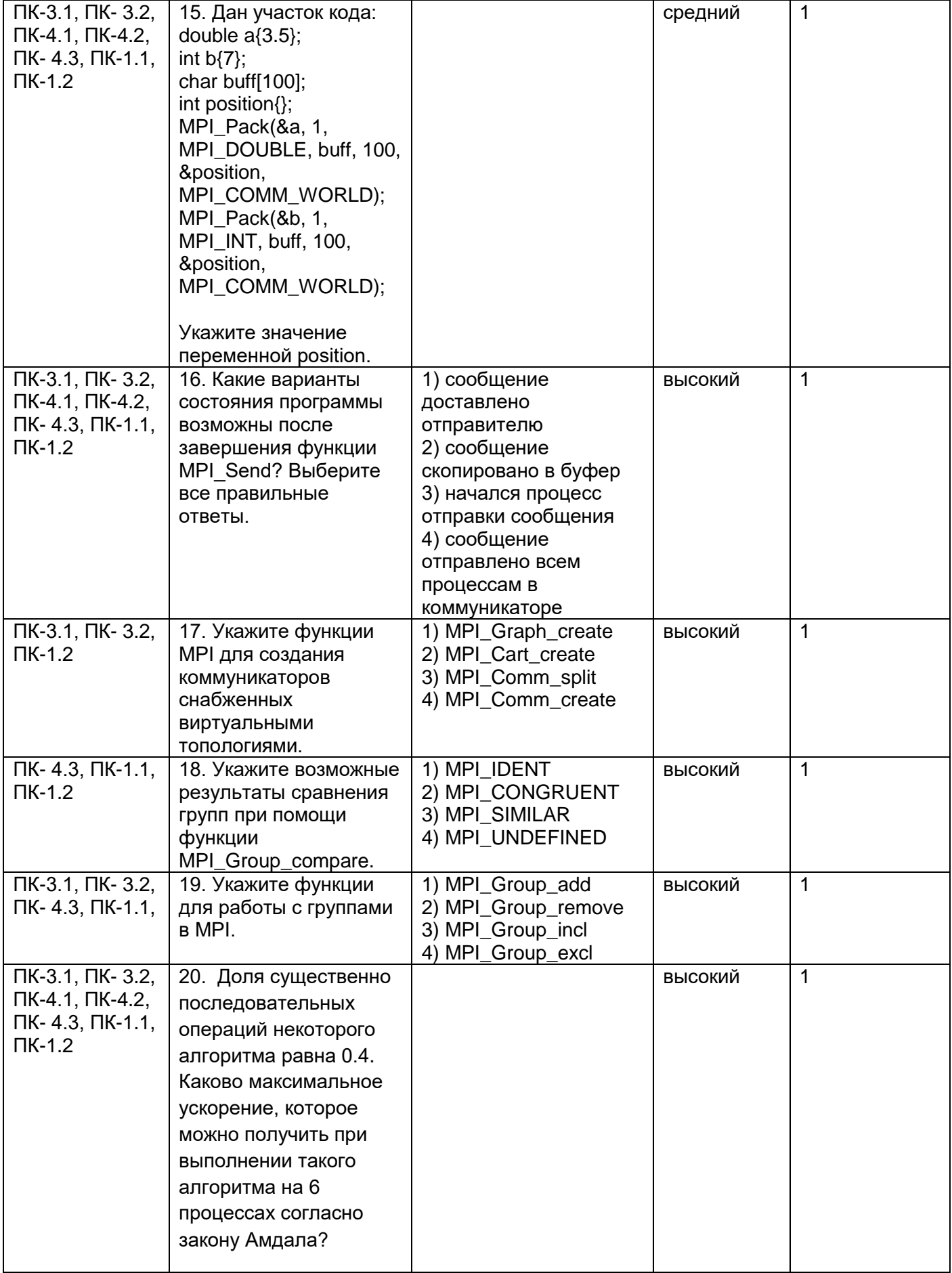